# SPOT Bulk Data Upload Quick Reference Guide

### Please contact the Help Desk at <u>916-520-1619</u> if you experience technical difficulties. Please do not send the template to the Help Desk as it contains PHI and PII.

**Overview:** This Quick Reference Guide covers how users can bulk upload SPOT Cases and Contacts.

The SPOT Bulk Uploader will create case and contact records in SPOT. As a reminder, only users with the Bulk Upload permission can submit SPOT Bulk Data Uploads.

### SPOT Bulk Data Upload Process Overview:

- 1. SPOT Liaison downloads the SPOT Bulk Upload template from the Bulk Upload page in SPOT.
- 2. SPOT Liaison completes the excel template.
- 3. SPOT Liaison uploads the completed template in SPOT, which sends it to CalCONNECT.
- 4. CalCONNECT User downloads the completed template sent by the SPOT Liaison.
- 5. CalCONNECT User completes the remaining required fields in the template and reviews the data.
- 6. CalCONNECT User processes the completed template in CalCONNECT.
- 7. SPOT Records are created in SPOT and visible to the SPOT Liaison (along with other records entered manually in SPOT).
- 8. The SPOT Batch creates records in CalCONNECT per the normal process and frequency.

## **Key Points:**

- SPOT Liaisons are responsible for completing the Excel Bulk Upload template with positive case and close contact data.
- LHJ CalCONNECT users (not Liaisons) are responsible for processing the completed SPOT Bulk Upload template in CalCONNECT.
- SPOT Bulk Upload creates records in SPOT, not CalCONNECT.
- SPOT Records created via Bulk Upload will be visible in SPOT to Liaisons.
- SPOT Records created via SPOT Bulk Upload will be picked up by the SPOT Batch and will create records in CalCONNECT per the normal SPOT Batch process (this may take 5-10 minutes).

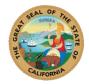

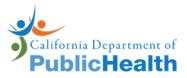

## This guide covers the following processes for CalCONNECT Users:

- <u>Receive and Download SPOT Bulk Upload Template via SPOT Updates</u>
- <u>Review and Edit Template</u>
- <u>Upload and Submit File for Processing</u>
- <u>View SPOT Bulk Uploads</u>
- SPOT Error Checker
- <u>Common Errors</u>

## **Receive and Download SPOT Bulk Upload Template via SPOT Updates**

**Steps** Step Action **Screenshot** In the SPOT Portal, Liaisons 1 Contact Tracing Home  $\sim$ can submit completed **SPOT Bulk Upload** Change Owner Merge Records Send SMS Q SPOT Updates 8 Close Records templates. These templates Status • Q. Search this list... 10 - C' / Apps will appear in CalCONNECT No results  $R_{\cdots} \ \lor \ R_{\cdots} \ \lor \ Pr_{\cdots} \ \lor \ La_{\cdots} \ \lor \ H_{\cdots} \ \lor \ St_{\cdots} \ \lor \ D_{\cdots} \ \lor \ Q_{\cdots} \ \lor$ attached to Bulk SPOT Items COVI... Suspe... Medi... English Outre... Updates. SPOT Updates COVI... Suspe... Medi... Outre.. View All COVI... Suspe... Medi.. Outre.. To view the templates that have been submitted by SPOT Liaisons, navigate to the 9-dot App Launcher and type the keyword "SPOT Updates" in the search field. Click the drop-down arrow 2 Contact Tracing Home ✓ ♣ Recently Viewed | SP... ✓ × from the list view options SPOT Updates Recently Viewed and select "SPOT Updates Q. Search this list 8 · . . . . / 1 item · LIST VIEWS for Bulk Uploads". Recently Viewed (Pi POT Updates SPOT Updates for Bulk Uploads SPOT Updates for Exposure E SPOT Updates for Records On this list view, you will 3 see Bulk SPOT Updates that have been submitted

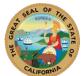

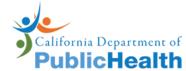

|   | ALIFORNI                     |                                                                                                    |
|---|------------------------------|----------------------------------------------------------------------------------------------------|
|   | by SPOT Liaisons. Select     | Contact Tracing Home V 🐥 SPOT Updates for Bu V X                                                                                                    |
|   | the SPOT Update you want     | SPOT Updates SPOT Updates Change Owner Change Owner Chang |
|   |                              |                                                                                                    |
|   | to work on by clicking on    | 2 items + sorted by SHOT Update ID + Hitered by All spot updates - Record type + Updated a few seconds ago                                                                                                    |
|   | the SPOT Update ID.          | SPOT Update ID *         Exposure Event         Exp         Comments         St         Q         H         Created Date         V           1         SPOT Update 001010         SCH. Lincoh High School Storamento 7/2021 #         S88         Sondrig completed line L         New         J         Ø 9/10/2021, 10:39 A         V                                                                                                    |
|   | · ·                          | 2 SPOT-Update-001011 SCH - School ABC 7/2021 + 58853                                                                                                    |
|   |                              |                                                                                                    |
|   |                              |                                                                                                    |
|   |                              |                                                                                                    |
|   |                              |                                                                                                    |
|   |                              |                                                                                                    |
|   |                              |                                                                                                    |
|   |                              |                                                                                                    |
| 4 | You will now see the details | SPOT Update                                                                                                    |
| 4 |                              | SPOT-Update-001042                                                                                                    |
|   | of the Bulk SPOT Update,     | Related <b>Details</b>                                                                                                    |
|   | like Comments, the           |                                                                                                    |
|   | Exposure Event the           | SPOT Update 0 SPOT-Update-001042 Hecord Type Bulk SPOT Update 01                                                                                                    |
|   |                              | Comments Example Bulk Upload template                                                                                                    |
|   | template is for, and the     | Status New                                                                                                    |
|   | Liaison who submitted the    | Exposure Event SCH - Mary's Test UAT School<br>8/2021 -# 58858                                                                                                    |
|   | template.                    | Exposure Event 58858                                                                                                    |
|   | b                            | Record #                                                                                                    |
|   |                              | Attachment Acries Test.xisx                                                                                                    |
|   |                              | Name(s) Owner Martha Adams - SPOT School Lia                                                                                                    |
|   |                              | ison                                                                                                    |
|   | Additionally, you will also  |                                                                                                    |
|   |                              | Exposure Event a3Or000000G3GfEAK                                                                                                    |
|   | see the "Exposure Event      |                                                                                                    |
|   | Salesforce ID" and the       | Salesforce ID                                                                                                    |
|   | "SPOT Liaison Salesforce     |                                                                                                    |
|   |                              | SPOT Liaison 001r00000b4wFJAAY                                                                                                    |
|   | ID", which are needed to     | Salesforce ID                                                                                                    |
|   | complete the LHJ portion of  |                                                                                                    |
|   | the template.                |                                                                                                    |
|   | the templater                |                                                                                                    |
|   |                              |                                                                                                    |
| 5 | To download the completed    | SPOT Update SPOT-Update-001010                                                                                                    |
|   | template, click on the       |                                                                                                    |
|   | "Related" tab next to        |                                                                                                    |
|   | "Details."                   | Related Details                                                                                                    |
|   | Details.                     |                                                                                                    |
|   |                              | SPOT Update ID SPOT-Update-001010                                                                                                    |
|   |                              | Record Type Bulk SPOT Update                                                                                                    |
|   |                              | Comments Sending completed line list                                                                                                    |
|   |                              | Status New                                                                                                    |
|   |                              | Exposure Event SCH - Lincoln High School -                                                                                                    |
|   |                              | Sacramento - 7/2021 -# 58859                                                                                                    |
|   |                              | Exposure Event 58859                                                                                                    |
|   |                              | Record #                                                                                                    |
|   |                              | Has Attachment                                                                                                    |
|   |                              | Attachment Shared Portal Bulk Upload Template.xlsx                                                                                                    |
|   |                              | Name(s) Owner SPOT School Liais                                                                                                    |
|   |                              |                                                                                                    |
|   |                              | SPOT Update SPOT-Update-001010                                                                                                    |
|   |                              |                                                                                                    |
|   | Click on the file to         |                                                                                                    |
|   | download it.                 | Related Details                                                                                                    |
|   |                              |                                                                                                    |
|   |                              | Notes & Attachments (1)         Upload Files                                                                                                    |
|   |                              | Shared Portal Bulk Upload Template.xlsx                                                                                                    |
|   | 1                            |                                                                                                    |
|   |                              | Sep 10, 2021 • Attachment                                                                                                    |
|   |                              | Sep 10, 2021 • Attachment<br>View All                                                                                                    |

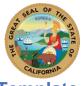

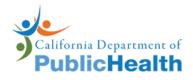

# **Review and Edit Template**

# Steps

| Step | Action                                                                                                    |                                                        | Screenshot                                                                                                   |                                                                                                    |
|------|----------------------------------------------------------------------------------------------------|--------------------------------------------------------|----------------------------------------------------------------------------------------------------|----------------------------------------------------------------------------------------------------|
| 1    | CalCONNECT users will                                                                                                    |                                                        |                                                                                                    |                                                                                                    |
|      | receive a "Shared Portal                                                                                                    | В                                                      | С                                                                                                    | D                                                                                                    |
|      | Bulk Upload Template" or a<br>"School Bulk Upload<br>Template" from the SPOT<br>Liaison.<br>There are two tabs in the                                             |                                                        | CONTACT                                                                                                    | Date (YYYY-MM-DD)                                                                                           |
|      | template that can contain data: Contact Data Entry                                                                                                    | First Name *                                           | Last Name *                                                                                                  | Birthdate *                                                                                                 |
|      | and Case Data Entry.<br>Information entered on the                                                                                                    |                                                        |                                                                                                    |                                                                                                    |
|      | Contact Data Entry tab will<br>create contact records in<br>SPOT. Similarly,                                                                                      | < ► Instru                                             | ctions Case Data Entry                                                                                       | Contact Data Entry                                                                                          |
|      | information entered on the<br>Case Data Entry tab will                                                                                                    | В                                                      | С                                                                                                    | D                                                                                                    |
|      | create case records in<br>SPOT. The bulk upload will<br>accept templates with<br>information in both tabs<br>and only one tab.                                    | CASE                                                   | Data Entry                                                                                                   | Date (YYYY-MM-DD)                                                                                           |
|      | Review the data on each                                                                                                    | First Name *                                           | Last Name *                                                                                                  | Birthdate *                                                                                                 |
|      | tab. Verify there are no                                                                                                    |                                                        |                                                                                                    |                                                                                                    |
|      | formatting errors, and all<br>required fields are                                                                                                    |                                                        |                                                                                                    |                                                                                                    |
|      | completed. Required fields<br>are marked with a red<br>asterisk and the column is                                                                                 | < → Instru                                             | uctions Case Data Entry                                                                                      | Contact Data Entry                                                                                          |
|      | shaded light orange<br>(Contact Data Entry tab) or<br>light blue (Case Data Entry                                                                                 |                                                        | Colifornia must be entered<br>as "California" not "CA"                                                       | Indicate whether person is a student or staff/faculty.                                                      |
|      | tab).                                                                                                    | Home Street Address<br>111 Main St<br>222 Broadway Ave | City         State         ▼           Sacramento         California           Sacramento         California | Zip * Student or Staff? *<br>90000 Yes, staff/faculty or volunteer<br>90000 Yes, staff/faculty or volunteer |
|      | DO NOT modify the<br>template rows or columns<br>as this will cause an upload<br>error.<br>No records will be created if<br>there is an error in the<br>template. |                                                        |                                                                                                    |                                                                                                    |
| 2    | On the Contact Data Entry tab, complete the columns                                                                                                    |                                                        | Jse Only - Exposure I                                                                                        |                                                                                                    |
|      | within the orange section of                                                                                                    | Health Dept.                                           | ose only - Exposure i                                                                                        | event ID                                                                                                    |
|      | within the orange section of template. On the Case Data                                                                                                    |                                                        | E COMPLETED BY HE                                                                                            |                                                                                                    |
|      | within the orange section of                                                                                                    | FIELD MUST B                                           |                                                                                                    | ALTH DEPT.                                                                                                  |

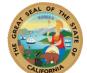

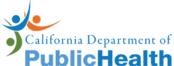

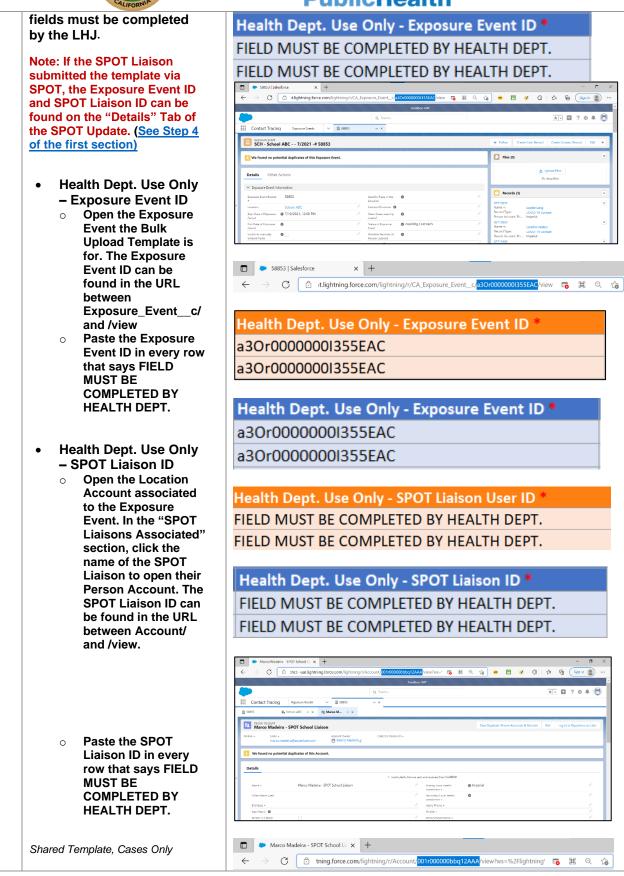

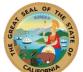

.

Race

0

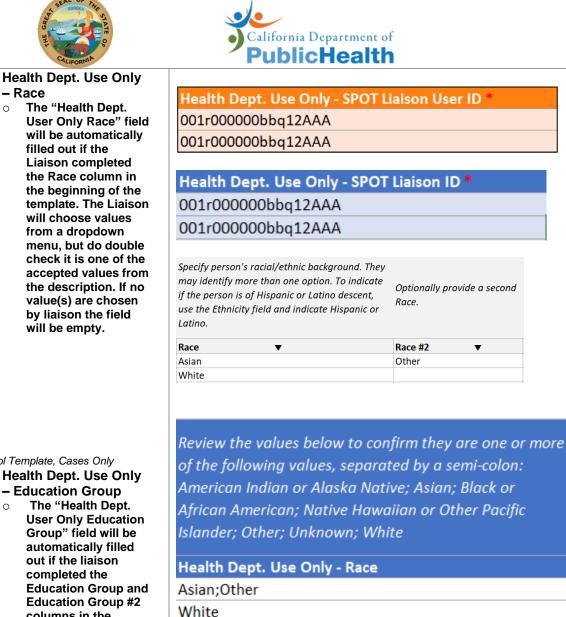

School Template, Cases Only

- Health Dept. Use Only Education Group
  - The "Health Dept. 0 User Only Education Group" field will be automatically filled out if the liaison completed the Education Group and Education Group #2 columns in the beginning of the template. The liaison will choose values from a dropdown menu, but do double check it is one of the accepted values from the description. If no value(s) are chosen by liaison the field will be empty.

Optionally provide a second Education Group.

| Education Group     | ▼ | Education Group #2 | ▼ |
|---------------------|---|--------------------|---|
| Sport Team/Club     |   | Academic Class     |   |
| Social Organization |   |                    |   |

of the following values, separated by a semi-colon: American Indian or Alaska Native; Asian; Black or African American; Native Hawaiian or Other Pacific

Optionally provide a second

▼

Race.

Race #2

Other

#### Health Dept. Use Only - Race

Indicate the primary relationship to

the exposure, including classroom,

sports team, workplace, etc.

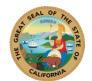

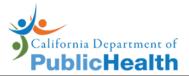

|   |                                                                         | Review the values below to confirm they are one or more of the<br>following values, separated by a semi-colon:<br>Academic Class; Campus Residential; Carpool/Shared<br>Transportation; Off-Campus Residential; Social Gathering; Social<br>Organization; Sport Team/Club; Summer Camp; Workplace; Other<br>Health Dept. Use Only - Education Group<br>Sport Team/Club;Academic Class<br>Social Organization |
|---|-------------------------------------------------------------------------|----------------------------------------------------------------------------------------------------|
| 3 | Save the revised template<br>after completing the<br>additional fields. | Save a Copy                                                                                                    |

# Upload and Submit File for Processing

| 1 | After the SPOT Template has<br>been updated, navigate to the 9-<br>dot App Launcher and type the<br>keyword "SPOT Bulk Data" in<br>the search field.                                                                                                    |     |         |                 |         |           |                     |                             |
|---|----------------------------------------------------------------------------------------------------|-----|---------|-----------------|---------|-----------|---------------------|-----------------------------|
|   | Select "SPOT Bulk Data Upload"                                                                                                    | 000 | C       | ontact Tracing  | Records | ~         | 🕀 All   SPOT Re     | egistration $ \lor  	imes $ |
|   | and it will route you to the SPOT<br>Bulk Data Upload page.                                                                                                    |     | Apps    | oot bulk data   | ⊗<br>8  |           | egistration • Updat | ted 11 minutes ago          |
|   | NOTE:                                                                                                    |     | No resu | lts             |         | Last Name | ~                   | Email                       |
|   | SPOT Bulk Data Upload                                                                                                    |     |         | ulk Data Upload |         | Smith     |                     | sandboxsmith@s              |
|   | will create SPOT case                                                                                                    |     | View A  |                 |         | Riordan   |                     | christina.riordan           |
|   | and contact records in                                                                                                    |     | 3       | KS-00002        | вugs    | Bunny     |                     | bugsbunny@yah               |
|   | SPOT, not directly in<br>CalCONNECT.                                                                                                    |     | 4       | RS-00003        | Bill    | Murray    |                     | billmurray@yaho             |
|   | (Records will not be visible                                                                                                    |     | 5       | RS-00004        | Bill    | Murray    |                     | billmurray@yaho             |
|   | <ul> <li>in CalCONNECT for up to 5<br/>minutes until they are<br/>processed by the SPOT<br/>batch)</li> <li>Please use CalCONNECT<br/>Bulk Data Upload to<br/>create CalCONNECT<br/>records that are not<br/>related to SPOT nor from<br/>a SPOT liaison.</li> </ul> |     |         |                 |         |           |                     |                             |

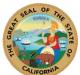

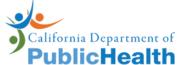

| 2 | ALIFORN                                                                                                    |                                                                                                    |
|---|----------------------------------------------------------------------------------------------------|----------------------------------------------------------------------------------------------------|
|   | Upload the template. Click                                                                                                    | SPOT Bulk Data Upload                                                                                                    |
| ~ |                                                                                                    | Short buik bata opioad                                                                                                    |
|   | "Upload File" and select the                                                                                                    | Step 1- Upload the file                                                                                                    |
|   | template you just reviewed                                                                                                    |                                                                                                    |
|   |                                                                                                    | Use this functionality to create SPOT contact records in a bulk failors. This Bulk Uploader will creater records in SPOT, next directly in CalCONNECT, Note the<br>records may not be visible in CalCONNECT or serveral minister with they are proceeded by SPOT. Preser we CalCONNECT bulk Data Tabland to conte CalCONNECT<br>records that are not related to 2010 not from a SPOT billion.                                                                                                    |
|   | and click "Open." Click "Next                                                                                                    | We want to see a second second s                                                                                                    |
|   | step" to proceed to the upload                                                                                                    | <ul> <li>Income the submound in the SEOT Build Basic grant Quark Determine Structure that Hord Taming Area CaCOMECT Exchange a before uploading the<br/>temporation. These marks right of the temporation of the submound the temporation.</li> <li>Braves the data extension is the structure basic and temporative them are not formating structure.</li> <li>Braves the data extension of the structure basic and temporative them are not formating and temporative fields.</li> <li>Structure the data extension of the structure basic temporative them are not formating ensures and all required fields are compliated.</li> <li>Structure the data extension of the structure of the structure temporative temporative tempor</li></ul>                                                                                                    |
|   |                                                                                                    | <ul> <li>SIGN factors that validations apply to the SIGN flux bas liphoids for some are no contracting entry and an explored music, as contracting entry and an explored music.</li> <li>Not receive that validations apply to the SIGN flux bas liphoids for some and the contracting entry and an explored music.</li> </ul>                                                                                                    |
|   | page.                                                                                                    | <ul> <li>Once the template is uploaded, please wait for CalCONNECT to process the data. It may take a few mixutes depending on how much information is contained in the</li> </ul>                                                                                                    |
|   |                                                                                                    | services A Mar the template inside proceeding the SPOT Records will be valide in SPOT to the Lances. The SPOT Backs will not and under CaCCOMSCT Contact exclusion in CaCCOMSCT por the common SPOT backs process The Table hypothic contact the under the SPOT Records cannot be estimated after they are created. The Table hypothic contact the under the SPOT Records cannot be estimated after they are created.                                                                                                    |
|   |                                                                                                    | The burk upload cannot be undoed. The SVDT Records related cannot be extend after they are created.     Place related that will type they one context great transmission.                                                                                                    |
|   |                                                                                                    |                                                                                                    |
|   |                                                                                                    |                                                                                                    |
|   |                                                                                                    |                                                                                                    |
|   |                                                                                                    | Δ.                                                                                                    |
|   |                                                                                                    | Upload File                                                                                                    |
|   |                                                                                                    |                                                                                                    |
|   |                                                                                                    |                                                                                                    |
|   |                                                                                                    |                                                                                                    |
|   |                                                                                                    |                                                                                                    |
|   |                                                                                                    |                                                                                                    |
|   |                                                                                                    |                                                                                                    |
| - | Click the "Submit the file for                                                                                                    |                                                                                                    |
| 3 |                                                                                                    | SPOT Bulk Data Upload                                                                                                    |
|   | processing" button to start the                                                                                                    | · · · · · · · · · · · · · · · · · · ·                                                                                                    |
|   |                                                                                                    |                                                                                                    |
|   | data creation process in                                                                                                    | Step 3- Start the data upload                                                                                                    |
|   | SPOT.                                                                                                    | Click the Submitt the Ne for Proceeding builton to start data creation process in CalCONNECT Plasse note that It might take 5 minutes or longer for CalCONNECT to create the                                                                                                    |
|   |                                                                                                    | Cite to subants the the five Revender bottom to and rais matterin process the DACOMORT Passes of the the tright table. Similar to prove DACOMORT to cause the<br>data decender to how much indicationals is cateriated in the training bit for warray, but any training to the same to any training to the same to any training to the same to any training to the same to any training to the same to any training to the same to any training to the same to any training to the same to any training to the same to any training to the same to any training the same to any training training to the same to any training training to the same to any training training to the same to any training training to the same to any training training to the same to any training training to the same to any training training to the same to any training training to the same to any training training training to the same to any training training training to the same to any training training training to the same to any training training t                                                                                                    |
|   |                                                                                                    |                                                                                                    |
|   | Please allow for processing                                                                                                    | If we nerve each to the template, the system will be out all of the versus and a vectorial will as consider of COMONECT will be the vectorial and as one template and the vectorial and the vectorial and the vect                                                                                                    |
|   |                                                                                                    | B you have any questions, please reach out to the Help Desk (HelpDesk CA.Connextgaccentum com).                                                                                                    |
|   | time. It might take 5 minutes or                                                                                                    |                                                                                                    |
|   | longer depending on how                                                                                                    | Subwit the Ma for processing                                                                                                    |
|   |                                                                                                    |                                                                                                    |
|   | much information is contained                                                                                                    | Ge back River thep                                                                                                    |
|   | in the template. DO NOT close                                                                                                    |                                                                                                    |
|   |                                                                                                    |                                                                                                    |
|   | or refresh the page while the                                                                                                    |                                                                                                    |
|   | file is processing.                                                                                                    |                                                                                                    |
|   |                                                                                                    |                                                                                                    |
| 4 | A message will appear on your                                                                                                    | SPOT Bulk Data Upload                                                                                                    |
|   | screen to notify you that the                                                                                                    |                                                                                                    |
|   |                                                                                                    | 0                                                                                                    |
|   | bulk upload was successful.                                                                                                    | Step 3-Start the data upload                                                                                                    |
|   |                                                                                                    |                                                                                                    |
|   |                                                                                                    | Citie the <b>Solution that that for phonounding</b> to a state sensition process in SuCCONNECT these not that the integrits and a solution process. The SuCCONNECT these notes that it might table about 15 to 20 minutes to proceed. Do NOT drose your between<br>data depending on how much information is contained in the sensitive. All these manys, 400 neur might table about 15 to 20 minutes to proceed. Do NOT drose your between<br>during them 15 three weather motions and the to owners it universitive in a sense sense that the subgroups and table table about 15 to 20 minutes to proceed. Do NOT drose your between<br>during them 15 three weather motions and table tables are submitted and tables are sense that the subgroups and tables are submitted and tables are submitted and ta                                                                                                    |
|   | Click the "Go to bulk record"                                                                                                    | Guing this time! If the web browser notifies you that the boowark is unresponsible, please setting that under the web browser notifies you that the boowark is unresponsible, please setting the web that the calculate the setting that the setting the setting that the setting the setting that the setting the setting that the setting that the setti                                                                                                    |
|   | to check for the SPOT Bulk                                                                                                    | If an error which is the template, the splaten will be out all of the errors and no records will be crueted in CaCONRECT with all the errors are advecased. There are some instances<br>where you'll be given a "We'nt a spage" error, for more datals passe error outs the hirty Deal's integrade CACCentracity Deal are used on the order parallel to the<br>map Deal are considered "Deal are error how the error deals in the error deal passes in the first deal parallel error or the data the hirty of the integrade content content the data the error how the error deals in the error deal parallel error or the error how the error deals in the error deal parallel provide content the data the error how the error deals in the error how the error deals in the error how the error deals in the error how the error deals in the error how the error how the e                                                                                                    |
|   |                                                                                                    | Heip Disks as it contains PII. Once the errors have been addressed in the template, please start the Buik Data Upload process again by clicking on the Go Back button to return to the first page.                                                                                                    |
|   | Upload details.                                                                                                    | If you have any questions, please reach out to the Help Desk (HarpDesk CA Connectge contune com).                                                                                                    |
|   |                                                                                                    |                                                                                                    |
|   | NOTE: If there are errors in the                                                                                                    | Subwit the file for processing                                                                                                    |
|   |                                                                                                    |                                                                                                    |
|   | template, the system will notify                                                                                                    | Data is loaded succesfully, go to the bulk record Go to bulk record                                                                                                    |
|   | you. NO records will be created if                                                                                                    | Go back Next step                                                                                                    |
|   | an error is encountered. You must                                                                                                    |                                                                                                    |
|   |                                                                                                    | 🗧 🔶 🖒 https://cdphctuat.lightning.force.com/lightning/n/SPOT_Bulk_Data_Upload 🎲 🖷 🖪 😵 🔇 🕼 🧐 Sign h 🜒 …                                                                                                    |
|   | resolve the errors in the template                                                                                                    | Sandbor: UAT                                                                                                    |
|   | and begin the process again.                                                                                                    | 🔪 0, Seech 🖈 🖓 🖽 ? 🌣 🐥 🐻                                                                                                    |
| 1 |                                                                                                    | u search 🛪 🖬 ? 🛱 🖡 🙆                                                                                                    |
|   | • • •                                                                                                    |                                                                                                    |
|   | To restart the process simply                                                                                                    | III Contact Tracing Home V C Loading.                                                                                                    |
|   | To restart the process, simply                                                                                                    | Contact Tracing     Home     Home     Control Tracing     Home     Control the tracing     Control the tracing     Control the tracing     Control the tracing     Control the tracing     Control the tracing                                                                                                    |
|   |                                                                                                    | Contact Tracing         Home         Image: Contact Tracing         Home         Image: Contact Tracing         Home         Image: Contact Tracing         Home         Image: Contact Tracing         Home         Image: Contact Tracing         Home         Image: Contact Tracing         Home         Image: Contact Tracing         Home         Image: Contact Tracing         Image: Contact Tracing         Image: Contact                                                                                                    |
|   | refresh the tab or the page. To                                                                                                    | Contact Tracing         Home         Const the transformation is replaced in transformation in the second is replaced in the replaced in the replaced                                                                                                    |
|   | refresh the tab or the page. To refresh the tab, click on the drop-                                                                                                    | Contact Tracing         Home         Isading-         K           - One the template support         - One the template         - One the template         - One the template           - After for template finitive yi         - The Multiple finitive yi         - One the template         - One the template           - After for template         - One the template         - One template         - One template           - After for template         - One template         - One template         - One template           - After for template         - One template         - One template         - One template                                                                                                    |
|   | refresh the tab or the page. To                                                                                                    | Contact Tracing         Home         Contact Tracing         Home         Control to strate of the control to sphere of the control to sphere of the control to sp                                                                                                    |
|   | refresh the tab or the page. To refresh the tab, click on the drop-                                                                                                    | Contact Tracing         Home         Contact Tracing         Home         Control to strate of the control to sphere of the control to sphere of the control to sp                                                                                                    |
|   | refresh the tab or the page. To<br>refresh the tab, click on the drop-<br>down arrow and then on "Refresh                                                                                                    | Contact Tracing         Home         Contact Tracing         Home         Control to strate of the control to sphere of the control to sphere of the control to sp                                                                                                    |
|   | refresh the tab or the page. To<br>refresh the tab, click on the drop-<br>down arrow and then on "Refresh<br>Tab".                                                                                                    | Contact Tracing         Home         Contact Tracing         Home         Control to strate of the control to sphere of the control to sphere of the control to sp                                                                                                    |
|   | refresh the tab or the page. To<br>refresh the tab, click on the drop-<br>down arrow and then on "Refresh<br>Tab".                                                                                                    | Contact Tracing       Home       Image: Contact Tracing       Home       Image: Contact Tracing       Home       Image: Contact Tracing       Home       Image: Contact Tracing       Home       Image: Contact Tracing       Home       Image: Contact Tracing       Home       Image: Contact Tracing       Home       Image: Contact Tracing       Home       Image: Contact Tracing       Image: Contact Tracing <thimage: contact="" th="" tracing<="">       Image: Contact Trac</thimage:>                                                                                                    |
|   | refresh the tab or the page. To<br>refresh the tab, click on the drop-<br>down arrow and then on "Refresh<br>Tab".                                                                                                    | Contact Tracing       Home       Image: Contact Tracing       Home       Image: Contact Tracing       Home       Image: Contact Tracing       Control to stratework       Control to stratework       <                                                                                                    |
|   | refresh the tab or the page. To<br>refresh the tab, click on the drop-<br>down arrow and then on "Refresh<br>Tab".<br>NOTE: SPOT Bulk Data Upload<br>prevents duplicate contact                                                                                                    | Contact Tracing       Home       Image: Contact Tracing       Home       Image: Contact Tracing       Home       Image: Contact Tracing       Control to stratework       Control to stratework       <                                                                                                    |
|   | refresh the tab or the page. To<br>refresh the tab, click on the drop-<br>down arrow and then on "Refresh<br>Tab".<br>NOTE: SPOT Bulk Data Upload<br>prevents duplicate contact<br>records from being created. If a                                                                                                    | Contact Tracing       Home       Image: Contact Tracing       Home       Image: Contact Tracing       Home       Image: Contact Tracing       Control to stratework       Control to stratework       <                                                                                                    |
|   | refresh the tab or the page. To<br>refresh the tab, click on the drop-<br>down arrow and then on "Refresh<br>Tab".<br>NOTE: SPOT Bulk Data Upload<br>prevents duplicate contact                                                                                                    | Contact Tracing       Home       Image: Contact Tracing       Home       Image: Contact Tracing       Home       Image: Contact Tracing       Control to stratework       Control to stratework       <                                                                                                    |
|   | refresh the tab or the page. To<br>refresh the tab, click on the drop-<br>down arrow and then on "Refresh<br>Tab".<br>NOTE: SPOT Bulk Data Upload<br>prevents duplicate contact<br>records from being created. If a<br>contact record in the SPOT Bulk                                                                                                    | Contact Tracing       Home       Image: Contact Tracing       Home       Image: Contact Tracing       Home       Image: Contact Tracing       Control to stratework       Control to stratework       <                                                                                                    |
|   | refresh the tab or the page. To<br>refresh the tab, click on the drop-<br>down arrow and then on "Refresh<br>Tab".<br>NOTE: SPOT Bulk Data Upload<br>prevents duplicate contact<br>records from being created. If a<br>contact record in the SPOT Bulk<br>Upload template is an exact                                                                                                    | Contact Tracing       Home       Image: Contact Tracing       Home       Image: Contact Tracing       Home       Image: Contact Tracing       Control to stratework       Control to stratework       <                                                                                                    |
|   | refresh the tab or the page. To<br>refresh the tab, click on the drop-<br>down arrow and then on "Refresh<br>Tab".<br>NOTE: SPOT Bulk Data Upload<br>prevents duplicate contact<br>records from being created. If a<br>contact record in the SPOT Bulk<br>Upload template is an exact<br>match (field-for-field) with another                                                                                                    | Contact Tracing to me Contact Tracing to me                                                                                                    |
|   | refresh the tab or the page. To<br>refresh the tab, click on the drop-<br>down arrow and then on "Refresh<br>Tab".<br>NOTE: SPOT Bulk Data Upload<br>prevents duplicate contact<br>records from being created. If a<br>contact record in the SPOT Bulk<br>Upload template is an exact<br>match (field-for-field) with another                                                                                                    | Contact Tracing       Home       Isadiguity       Context of the support         • One dhe tracked support       • One dhe tracked support       • Context of the support       • Context of the support         • After fit tracked support       • One dhe tracked support       • Context of the support       • Context of the support         • After fit tracked support       • Context of the support       • Context of the support       • Context of the support         • After fit tracked support       • Context of the support       • Context of the support       • Context of the support         • After fit tracked support       • Context of the support       • Context of the support       • Context of the support         • After fit tracked support       • Context of the support       • Context of the support       • Context of the support         • Preservenementer that with       • Detext or context of the support       • Context of the support       • Context of the support         • Upload File       • Upload File       • Upload File       • Upload File                                                                                                    |
|   | refresh the tab or the page. To<br>refresh the tab, click on the drop-<br>down arrow and then on "Refresh<br>Tab".<br>NOTE: SPOT Bulk Data Upload<br>prevents duplicate contact<br>records from being created. If a<br>contact record in the SPOT Bulk<br>Upload template is an exact<br>match (field-for-field) with another<br>contact record in the template OR                                                                          | Contact Tracing to me Contact Tracing to me Contact Tracing to me Contact Tracing to me Contact Tracing to me Contact Tracing Contact Tracing                                                                                                    |
|   | refresh the tab or the page. To<br>refresh the tab, click on the drop-<br>down arrow and then on "Refresh<br>Tab".<br>NOTE: SPOT Bulk Data Upload<br>prevents duplicate contact<br>records from being created. If a<br>contact record in the SPOT Bulk<br>Upload template is an exact<br>match (field-for-field) with another<br>contact record in the template OR<br>a previously created SPOT record,                                     | Contact Tracing to me Contact Tracing to me Contact Tracing to me Contact Tracing to me Contact Tracing to me Contact Tracing Contact Tracing                                                                                                    |
|   | refresh the tab or the page. To<br>refresh the tab, click on the drop-<br>down arrow and then on "Refresh<br>Tab".<br>NOTE: SPOT Bulk Data Upload<br>prevents duplicate contact<br>records from being created. If a<br>contact record in the SPOT Bulk<br>Upload template is an exact<br>match (field-for-field) with another<br>contact record in the template OR                                                                          | Contact Tracing to me Contact Tracing to me Contact Tracing to me Contact Tracing to me Contact Tracing to me Contact Tracing Contact Tracing                                                                                                    |
|   | refresh the tab or the page. To<br>refresh the tab, click on the drop-<br>down arrow and then on "Refresh<br>Tab".<br>NOTE: SPOT Bulk Data Upload<br>prevents duplicate contact<br>records from being created. If a<br>contact record in the SPOT Bulk<br>Upload template is an exact<br>match (field-for-field) with another<br>contact record in the template OR<br>a previously created SPOT record,<br>the duplicate record will not be | Contact Tracing to me Contact Tracing to me Contact Tracing to me Contact Tracing to me Contact Tracing to me Contact Tracing Contact Tracing                                                                                                    |
|   | refresh the tab or the page. To<br>refresh the tab, click on the drop-<br>down arrow and then on "Refresh<br>Tab".<br>NOTE: SPOT Bulk Data Upload<br>prevents duplicate contact<br>records from being created. If a<br>contact record in the SPOT Bulk<br>Upload template is an exact<br>match (field-for-field) with another<br>contact record in the template OR<br>a previously created SPOT record,                                     | Contact Tracing to me <u>Contact</u> Tracing to me <u>Contact</u> |

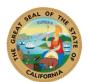

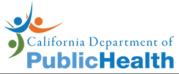

|   | within the template were<br>duplicates.              |                          |                |                   |                                        |
|---|------------------------------------------------------|--------------------------|----------------|-------------------|----------------------------------------|
| 5 | The SPOT Bulk Upload details include:                | SPOT Bulk Upload 009297  |                |                   | Sharing Change Owner Sharing Hierarchy |
|   | Exposure Event # from the Bulk Upload                | Details                  |                |                   |                                        |
|   | # of Case records                                    | SPOT Bulk Upload<br>Name | 009297         | Exposure Event #  | 127673                                 |
|   | created in the Bulk                                  | # of Contact Records     |                | # of Case Records | 10                                     |
|   | Upload                                               | Owner                    | Supervisor1 QA | Created By        | Supervisor1 QA, 1/20/2022, 9:45 PM     |
|   | # of Contact records                                 |                          |                |                   |                                        |
|   | created in the Bulk<br>Upload                        |                          |                |                   |                                        |
|   | • The name of the                                    |                          |                |                   |                                        |
|   | person who submitted                                 |                          |                |                   |                                        |
|   | the template                                         |                          |                |                   |                                        |
|   | • Date and time when                                 |                          |                |                   |                                        |
|   | the Bulk Upload was<br>submitted.                    |                          |                |                   |                                        |
|   | submitted.                                           |                          |                |                   |                                        |
|   |                                                      |                          |                |                   |                                        |
|   | Note: You will not see any                           |                          |                |                   |                                        |
|   | records on the SPOT Bulk                             |                          |                |                   |                                        |
|   | Upload. This is because the                          |                          |                |                   |                                        |
|   | SPOT Bulk Data Upload<br>creates SPOT Records, which |                          |                |                   |                                        |
|   | cannot be viewed in                                  |                          |                |                   |                                        |
|   | CalCONNECT. After 5 minutes,                         |                          |                |                   |                                        |
|   | check the SPOT Cases and                             |                          |                |                   |                                        |
|   | Contacts records list view to                        |                          |                |                   |                                        |
|   | see the CalCONNECT records                           |                          |                |                   |                                        |
|   | created from the SPOT                                |                          |                |                   |                                        |
|   | Records created from the                             |                          |                |                   |                                        |
|   | SPOT Bulk Data Upload you                            |                          |                |                   |                                        |
|   | just completed.                                      |                          |                |                   |                                        |

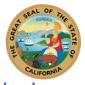

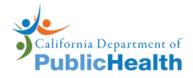

View SPOT Bulk Uploads

| Step | Action                                                                                                    | Screenshot                                                                                                    |
|------|----------------------------------------------------------------------------------------------------|----------------------------------------------------------------------------------------------------|
| 1    | To access the "SPOT Bulk<br>Uploads" list view, navigate<br>to the 9-dot App Launcher                                                                                | Contact Tracing Records                                                                                                    |
|      | and type the keyword<br>"SPOT Bulk" in the search<br>field.                                                                                                    | Q SPOT Bulk Up ⊗                                                                                                    |
|      | Select "SPOT Bulk<br>Uploads".                                                                                                    | Apps<br>No results                                                                                                    |
|      |                                                                                                    | Items                                                                                                    |
|      |                                                                                                    | SPOT Bulk Uploads                                                                                                    |
|      |                                                                                                    | View All                                                                                                    |
| 2    | Click the drop-down arrow<br>from the list view options<br>and select "All." This will<br>show all the SPOT Bulk<br>Uploads that have been<br>submitted in your LHJ. | SPOT Bulk Uploads       Recently Viewed •       0 Rems       LIST VIEWS       All       ✓ Recently Viewed (Pinned list)                                                                                                    |
|      |                                                                                                    | Sport Ruik Uploads  New Import Change C  sport Buik Uploads  New Import Change C  sport Buik Upload Name + Fittered by All sport buik uploads - Updated a few seconds app  Sport Buik Upload Name + Fittered by All sport buik uploads - Updated a few seconds app |
|      | Click on the number in the<br>SPOT Bulk Upload Name<br>column to view the details<br>about the SPOT Bulk                                                             | SPOT Bulk Upload Name *           1         000001           2         000003           3         000005           4         000006           5         000007                                                                                                    |
|      | Upload.                                                                                                    | 6 00008 V                                                                                                    |

## **SPOT Error Checker**

| os   |                                                                                                    |                                                                                                    |
|------|----------------------------------------------------------------------------------------------------|----------------------------------------------------------------------------------------------------|
| Step | Action                                                                                                    | Screenshot                                                                                                    |
| 1    | The SPOT Error Checker is<br>provided as an additional<br>means of identifying errors<br>in the template prior to | Hide<br>Unhide                                                                                                    |
|      | upload in CalCONNECT.<br>Use of the Error Checker is<br>entirely optional.                                        | Select All Sheets           Instructions         Case Data Entry         Contact Data Entry         Contact Data Entry |

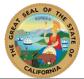

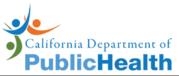

|   | To open the Error Checker,<br>right click at the bottom of<br>the template. Click<br>Unhide                                                                              |                                                                                                    |                                                                                                    |                                                                                                    |
|---|----------------------------------------------------------------------------------------------------|----------------------------------------------------------------------------------------------------|----------------------------------------------------------------------------------------------------|----------------------------------------------------------------------------------------------------|
| 2 | There is an error checker<br>for each of the Contact Data<br>Entry and Case Data Entry<br>tabs. Select "Contact Error<br>Checker" and/or "Case                           | Unhide<br><u>U</u> nhide one or more sheets:<br>Case Error Checker                                                                                                    | ? >                                                                                                    | <                                                                                                    |
|   | Error Checker". Do not<br>unhide any of the tabs that<br>start with "DO NOT USE".                                                                                        | Contact Error Checker<br>DO NOT USE_Contact Formu<br>DO NOT USE_Case Formulas<br>DO NOT USE_School Picklist                                                                                                    |                                                                                                    | ~                                                                                                    |
| 3 | checker correspond to the<br>cells on the Data Entry tab<br>and will indicate if required                                                                                | Error If the row contains values in any cell and Mark and two contains. Mark and two contains                                                                                                    | C     C     C | Колариана Стор Краза In or one of the second content of the second content of the second content of content water in the second content water in the second content        |
|   | fields are missing or an<br>error was found.                                                                                                    | In all anguards follow ar completed<br>A required follow ar completed<br>Man all required follows are completed<br>Man all required follows are completed<br>A region of follows are completed<br>A region of follows a | end for of and in comerce format<br>Making Press (or and formation Press) (***********************************                                                                                                    | the difference of the approximation of the other of the other of the other of the other of the other of the other of the other of the other of the other of the other of the other other of the other othero |
|   | If the cell is shaded green<br>and displays "OK", this<br>indicates there were no                                                                                        | Error if Occupation is blank and Student or Staff? Is<br>Yes, staff/faculty or volunteer<br>Occupation/Job Title (for Staff)                                                                                                    | Error if Date last on school campus/facility?<br>is blank and row contains values in any other<br>cells<br>Date last on school campus/facility? *                                                                                                    |                                                                                                    |
|   | errors found in the<br>corresponding cell on the<br>Data Entry tab.                                                                                                    | ) Title is required if Student or Staff? is Yes, staff/fac<br>#N/A<br>#N/A                                                                                                    |                                                                                                    | Last Exposure Date is required<br>#N/A<br>#N/A                                                                                                    |
|   | If the cell is shaded red and<br>contains a message, this<br>indicates there was an error<br>found in the corresponding<br>cell on the Data Entry tab.                   |                                                                                                    |                                                                                                    |                                                                                                    |
|   | Review the sheet. Correct<br>any errors found on the<br>corresponding Data Entry<br>tab. Note that the error<br>checker is limited in the<br>type of errors it can find. |                                                                                                    |                                                                                                    |                                                                                                    |
|   | You may encounter<br>additional errors when<br>uploading the template in<br>CalCONNECT that cannot<br>be caught by the excel<br>sheet.                                   |                                                                                                    |                                                                                                    |                                                                                                    |

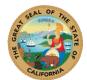

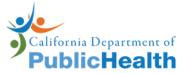

| 4 | Once all the errors have<br>been corrected, all the cells<br>will be shaded green and<br>display "OK". The Overall<br>Status will display "No<br>Errors Found". | OVERALL STATUS>                                  | No errors found!       |                           |
|---|----------------------------------------------------------------------------------------------------|--------------------------------------------------|------------------------|---------------------------|
|   | Note: You may share these                                                                                                    |                                                  |                        |                           |
|   | instructions with your<br>SPOT Liaison, so that they<br>may unhide the tab to                                                                                   |                                                  | Frror if First Name is | Frror if Last Name is     |
|   | check for errors prior to                                                                                                    | Error if the row contains values in any cell and |                        | blank and row contains    |
|   | sending it back to the LHJ.                                                                                                    | not all required fields are completed            |                        | values in any other cells |
|   | Note that instructions for                                                                                                    | All required fields completed?                   | First Name *           | Last Name *               |
|   | unhiding and using the                                                                                                    | ОК                                               | ОК                     | ОК                        |
|   | error checker are not                                                                                                    | #N/A                                             | #N/A                   | #N/A                      |
|   | provided in the template for<br>Liaisons.                                                                                                    |                                                  |                        |                           |

## **Common Errors**

| Error                                                                                                    |                                                                                             | Exam                                                                                                    | ple                                                                                                    | How to Resolve                                                      |
|----------------------------------------------------------------------------------------------------|---------------------------------------------------------------------------------------------|----------------------------------------------------------------------------------------------------|----------------------------------------------------------------------------------------------------|---------------------------------------------------------------------|
| Row(s) that contain data do not have a number in the first                                                   |                                                                                             | ample, the re<br>will not be cr                                                                                                    | cords for Monica<br>reated.                                                                                                    | Always use the latest version of the template.                      |
| column.                                                                                                    | #                                                                                           | First Name *                                                                                                    | Last Name *                                                                                                    | If a Liaison sends an                                               |
|                                                                                                    |                                                                                             | 1 Sophie                                                                                                    | Lang                                                                                                    | older version of the                                                |
|                                                                                                    |                                                                                             | 2 Caroline                                                                                                    | Walker                                                                                                    | •••••••••••••••                                                     |
|                                                                                                    |                                                                                             | 3 John                                                                                                    | Doe                                                                                                    | template, each row that                                             |
|                                                                                                    |                                                                                             | Monica                                                                                                    | Doe                                                                                                    | contains data MUST                                                  |
|                                                                                                    |                                                                                             | Josh                                                                                                    | Doe                                                                                                    | have a number in the                                                |
|                                                                                                    |                                                                                             |                                                                                                    |                                                                                                    | first column.                                                       |
|                                                                                                    |                                                                                             |                                                                                                    |                                                                                                    |                                                                     |
| Values are copy and pasted into                                                                              | In this exa                                                                                 | ample, the sy                                                                                                    | stem will think                                                                                                    | Confirm that there is                                               |
| rows that do not contain First                                                                               |                                                                                             |                                                                                                    | eing created since                                                                                                    | only data in rows that                                              |
| Nama and Last Nama (ar other                                                                                 | thora is a                                                                                  | data nanulat                                                                                                    |                                                                                                    | contain information.                                                |
| Name and Last Name (or other                                                                                 | l unere is a                                                                                | date populat                                                                                                    | ed in the last                                                                                                    | contain information.                                                |
| Name and Last Name (or other contact data)                                                                   |                                                                                             |                                                                                                    | ed in the Last                                                                                                    | contain information.                                                |
| contact data).                                                                                               | Exposure                                                                                    |                                                                                                    | for the fourth                                                                                                    | contain information.                                                |
| •                                                                                                    |                                                                                             |                                                                                                    |                                                                                                    | contain information.                                                |
| •                                                                                                    | Exposure                                                                                    |                                                                                                    |                                                                                                    | contain information.                                                |
| •                                                                                                    | Exposure<br>row.<br>First Name *<br>Sophie                                                  | Last Name *                                                                                                    | Last Exposure Date *<br>2021-10-01                                                                                                    | contain information.                                                |
| •                                                                                                    | Exposure<br>row.                                                                            | Last Name *                                                                                                    | Image: for the fourth           Last Exposure Date *           2021-10-01           2021-10-01                                                                                                    | contain information.                                                |
| •                                                                                                    | Exposure<br>row.<br>First Name *<br>Sophie                                                  | Last Name *                                                                                                    | Image: Image and the second second                                                                                                    | contain information.                                                |
| •                                                                                                    | Exposure<br>row.                                                                            | Last Name *                                                                                                    | Image: for the fourth           Last Exposure Date *           2021-10-01           2021-10-01                                                                                                    | contain mormation.                                                  |
| contact data).                                                                                               | Exposure<br>row.<br>First Name *<br>Sophie<br>Caroline<br>John                              | Last Name *<br>Lang<br>Walker<br>Doe                                                                                                    | Image: Image and the second second                                                                                                    | Confirm that the                                                    |
| contact data).<br>The Exposure Event ID and                                                                  | Exposure<br>row.<br>First Name *<br>Sophie<br>Caroline<br>John                              | Last Name *                                                                                                    | Last Exposure Date *<br>2021-10-01<br>2021-10-01<br>2021-10-01<br>2021-10-01<br>2021-10-01<br>will be an issue                                                                                                    | Confirm that the                                                    |
| contact data).<br>The Exposure Event ID and<br>SPOT Liaison ID fields are not                                | Exposure<br>row.<br>First Name *<br>Sophie<br>Caroline<br>John<br>In this exa<br>with the E | ample, there solutions                                                                                                    | for the fourth           Last Exposure Date *           2021-10-01           2021-10-01           2021-10-01           2021-10-01           2021-10-01           2021-10-01           will be an issue           ince the required                                                                                                    | Confirm that the<br>Exposure Event ID and                           |
| contact data).<br>The Exposure Event ID and<br>SPOT Liaison ID fields are not<br>populated for each row that | Exposure<br>row.<br>First Name *<br>Sophie<br>Caroline<br>John<br>In this exa<br>with the E | ample, there solutions                                                                                                    | Last Exposure Date *<br>2021-10-01<br>2021-10-01<br>2021-10-01<br>2021-10-01<br>2021-10-01<br>will be an issue                                                                                                    | Confirm that the<br>Exposure Event ID and<br>SPOT Liaison ID fields |
| •                                                                                                    | Exposure<br>row.<br>First Name *<br>Sophie<br>Caroline<br>John<br>In this exa<br>with the E | ample, there solutions and solutions and solutions and solutions are associated as a solution of the solution of the solution | for the fourth<br><u>Last Exposure Date *</u><br><u>2021-10-01</u><br>2021-10-01<br>2021-10-01 | Confirm that the<br>Exposure Event ID and                           |

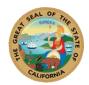

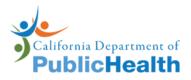

**Privacy Notice:** We take the security and privacy of Californians very seriously, so please don't send any confidential health or personally identifiable information. Instead, please reference the CalCONNECT record ID or person ID so we can support you.

Here are some considerations to keep in mind to help you follow the privacy and security policies that protect the personal information in CalCONNECT. Remember, all users are responsible for maintaining the public's trust in the contact tracing program by safeguarding individual privacy.

- All use and access of information in CalCONNECT is tracked and any potentially inappropriate access of personal information will be reviewed as part of an official breach of privacy investigation.
- A case or contact's personal information must only be shared for official public health purposes.
- Information that is shared must be the minimum necessary to do case investigation and contact tracing work.
- Users must only look at or share the information that they need to in order to do their work.
- Any information that is obtained from contact tracing work about an individual, a business or other entity, or an exposure event should never be shared outside of a user's work duties, which includes via social media.
- Inform your supervisor or lead if you recognize a case or contact before you contact them.